### Protokoll fört vid ordinarie föreningsstämma i Brf Ringen i Västerhaninge

#### Torsdag den 27 juni 2024

### Nya Åbyskolan, Bokstigen 14, Västerhaninge

#### 1. Stämmans öppnande

Styrelsens ordförande Mikael Blomqvist hälsade de närvarande välkomna och förklarade stämman öppnad.

#### 2. Godkännande av dagordningen

Stämman godkände dagordningen.

#### 3. Val av stämmoordförande

Till stämmoordförande valdes Joakim Grönwall, Delta Advokatbyrå AB.

#### 4. Anmälan av stämmoordförandes val av protokollförare

Stämmoordförande utsåg Alice Olsson, Delta Advokatbyrå AB, till protokollförare.

#### 5. Val av två justerare tillika rösträknare

Bill Karlén och Lars Norberg valdes till justerare tillika rösträknare.

#### 6. Fråga om stämman blivit i stadgeenlig ordning utlyst

Det konstaterades att stämman utlysts i stadgeenlig ordning.

#### 7. Fastställande av röstlängd

Det antecknades att 29 medlemmar var närvarande med 29 antal röster. Fem fullmakter företeddes med fem röster. Röstlängden fastställdes till 34 antal röster.

#### 8. Föredragning av styrelsens årsredovisning

Det noterades att årsredovisningen och revisionsberättelsen inte hållits tillgängliga för medlemmarna under minst två veckor närmast före årsstämman. Stämman beslutade trots det att fortsätta årsstämman.

Niklas Johnson från SBC föredrog årsredovisningen.

#### 9. Föredragning av revisorns berättelse

Niklas Johnson från SBC föredrog revisorns berättelse i väsentliga delar.

#### 10. Beslut om fastställande av resultat- och balansräkning

Stämman beslutade att fastställa resultat- och balansräkning.

#### 11. Beslut om resultatdisposition

Stämman beslutade i enlighet med styrelsens förslag att årets resultat ska balanseras i ny räkning.

#### 12. Beslut om ansvarsfrihet för styrelseledamöterna

Mikael Blomqvist beviljades ansvarsfrihet för räkenskapsåret 2023 efter omröstning med 29 röster för och 1 röst emot.

Lars-Birger Norberg beviljades ansvarsfrihet för räkenskapsåret 2023 efter omröstning med 29 röster för och 1 röst emot.

Lisa Maria Jansson beviljades ansvarsfrihet för räkenskapsåret 2023 efter omröstning med 30 röster för och 0 röster emot.

Marin Tomic beviljades ansvarsfrihet för räkenskapsåret 2023 efter omröstning med 29 röster för och 1 röst emot.

Yvonne Ruston beviljades ansvarsfrihet för räkenskapsåret 2023 efter omröstning med 30 röster för och 1 röst emot.

Suppleanterna Curt Winberg och Omar M'rabet beviljades ansvarsfrihet för räkenskapsåret 2023. Beslutet var enhälligt.

#### 13. Beslut om arvoden åt styrelseledamöter, revisorer och valberedningen för nästkommande verksamhetsår

#### **Styrelsearvode**

Stämman beslutade att arvodet för styrelsen ska utgå med 200 000 kronor exklusive sociala avgifter.

#### Arvode till revisor

Stämman beslutade att revisorn arvoderas på löpande räkning.

#### Arvode till valberedningen

Stämman beslutade att arvodet för valberedningen ska utgå med 3 800 kronor exklusive sociala avgifter för sammankallande och 2 700 kronor exklusive sociala avgifter för övriga.

#### 14. Val av antal styrelseledamöter och suppleanter

Stämman beslutade att styrelsen ska bestå av fyra ordinarie styrelseledamöter.

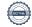

Stämman beslutade att antalet suppleanter ska uppgå till tre.

#### 15. Val av styrelseledamöter och suppleanter

#### Ordinarie styrelseledamöter

Lars Norberg, Marin Tomic och Johan Persson valdes till ordinarie styrelseledamöter fram till och med ordinarie stämma år 2026.

#### Suppleanter

Stämman beslutade att entlediga Omar M´rabet som suppleant.

Curt Winberg, Ismir Kurtanovic och Håkan Stålberg valdes till styrelsesuppleanter fram till och med ordinarie stämma år 2026.

Efter ovanstående val har styrelsen följande sammansättning:

Mikael Blomquist – ordinarie ledamot

Lars Norberg - ordinarie ledamot

Marin Tomic – ordinarie ledamot

Johan Persson – ordinarie ledamot

Curt Winberg – suppleant

Ismir Kurtanovic – suppleant

Håkan Stålberg – suppleant

#### 16. Val av revisorer och revisorssuppleant

Stämman beslutade att en revisor ska väljas.

Stämman beslutade att föreningen inte ska ha en revisorssuppleant.

Stämman valde KPMG till revisor med Katrine Elbra som ansvarig revisor.

#### 17. Val av valberedning

Stämman valde Lylia Tseljadinova, Kerstin Alinder och Anita Nilsson till valberedningen.

#### 18. Av styrelsen till stämman hänskjutna frågor samt av föreningsmedlem anmält ärende

#### 18.1 Propositioner från styrelsen:

### 18.1. 1 Justering av stadgar

a) Stämman beslutade att 5 § i föreningens stadgar ska justeras i enlighet med styrelsens förslag, se bilaga 1. Beslutet var enhälligt.

- b) Stämman beslutade att 5 § i föreningens stadgar ska justeras i enlighet med styrelsens förslag, se bilaga 1. Beslutet var enhälligt.
- c) Stämman beslutade att 5 § i föreningens stadgar ska justeras i enlighet med styrelsens förslag, se bilaga 1. Beslutet var enhälligt.
- d) Stämman beslutade att 26 § i föreningens stadgar ska justeras i enlighet med styrelsens förslag, se bilaga 1. Beslutet var enhälligt.
- e) Stämman beslutade att 30 § i föreningens stadgar ska justeras i enlighet med styrelsens förslag, se bilaga 1. Beslutet var enhälligt.

| 4 | $\mathbf{a}$ |            |    |               |   | -  |   |   | - |   |
|---|--------------|------------|----|---------------|---|----|---|---|---|---|
|   | u            | . A        | ١, | 70            | п | 18 | • | n | п | Δ |
|   | ,            | • <i>[</i> | ъ, | <i>7</i> . 7. | ı | ıL | a |   | u | L |

Stämmoordförande

| _ | \ 1C" 1     | . 1 1 1    | 1          | 1 (** 1  | 1 1     | ,       | 1 , 1    |
|---|-------------|------------|------------|----------|---------|---------|----------|
|   | Irdtoranden | tackade de | närvarande | ach tarl | Zlarade | ctamman | avelutad |
|   |             |            |            |          |         |         |          |

| Vid protokollet: |             |              |
|------------------|-------------|--------------|
|                  |             |              |
| Alice Olsson     |             |              |
| Justeras:        |             |              |
|                  |             |              |
| Joakim Grönwall  | Bill Karlén | Lars Norberg |

## Verifikat

Transaktion 09222115557521437723

#### Dokument

Protokoll från ordinarie föreningsstämma 2024-06-27

Huvuddokument

4 sidor

Startades 2024-07-01 10:09:58 CEST (+0200) av Carina

Möller (CM)

Färdigställt 2024-07-02 18:10:09 CEST (+0200)

Bilaga 1

Bilaga 1

5 sidor

Sammanfogad med huvuddokumentet

Bifogad av Carina Möller (CM)

joakim.gronwall@advokatdelta.se

#### Initierare

Carina Möller (CM)

Delta Advokatbyrå AB carina.moller@advokatdelta.se

+46707939966

### Signerare

Alice Olsson (AO) Joakim Grönwall (JG) Delta Advokatbyrå AB

Delta Advokatbyrå AB alice.olsson@advokatdelta.se

Signerade 2024-07-01 10:13:05 CEST (+0200) Signerade 2024-07-02 18:10:09 CEST (+0200)

Bill Karlén (BK) Lars Norberg (LN)

bill.karlen@bahnhof.se larsnorberg95@msn.com

Signerade 2024-07-01 10:22:59 CEST (+0200) Signerade 2024-07-01 10:31:39 CEST (+0200)

Detta verifikat är utfärdat av Scrive. Information i kursiv stil är säkert verifierad av Scrive. Se de dolda bilagorna för mer information/bevis om detta dokument. Använd en PDF-läsare som t ex Adobe Reader som kan visa dolda bilagor för att se bilagorna. Observera att om dokumentet skrivs ut kan inte integriteten i papperskopian bevisas enligt nedan och att en vanlig papperutskrift saknar innehållet i de dolda bilagorna. Den digitala signaturen (elektroniska förseglingen) säkerställer att integriteten av detta dokument, inklusive de dolda bilagorna, kan bevisas matematiskt och oberoende av Scrive. För er bekvämlighet tillhandahåller Scrive även en tjänst för att kontrollera dokumentets integritet automatiskt på: https://scrive.com/verify

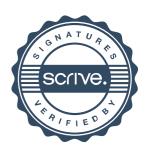

# 18.1. Propositioner från styrelsen

### Justering av stadgarna

Inför stämman 2022 framkom några brister i föreningens stadgar, bland annat vad gäller ordningen på stämmans dagordningspunkter samt när årsredovisningen ska finnas tillgänglig för medlemmarna. Styrelsen vill rätta till dessa, och samtidigt förtydliga vad som gäller kring medlemmarnas ansvar för badrums- och köksfläktar och ventilationen. Utöver det vill vi lägga till regler för hur balkongen får inredas och användas.

Punkterna nedan tar upp varje paragraf i kronologisk ordning, med en bild från respektive avsnitt i nuvarande stadgar, där aktuell text är gulmarkerad för enklare jämförelse. Ny text som föreslås ersätta nuvarande text är markerad i blått. De nuvarande stadgarna finns i sin helhet på föreningens hemsida. <a href="https://www.brfringen.se">www.brfringen.se</a>.

Ändringar i stadgarna kräver två stämmobeslut. Förslaget togs upp på stämman 2023, och kan om stämman så vill fastställas vid årets stämma.

### a) BOSTADSRÄTTSHAVARENS UNDERHÅLLSANSVAR 5 § (ang. badrum)

I paragraf 5, sidan 5 och sista stycket om bostadsrättshavarens underhållsansvar anges att bostadsrättshavaren har ansvar för ventilationsfläkt i badrummet (se gul markering nedan). Någon ventilationsfläkt finns dock inte i badrummet och texten är därför missvisande.

**Förslag:** Att stämman godkänner att "ventilationsfläkt" ändras till "rengöring av frånluftsdon".

Utdrag ur stadgarna:

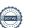

I badrum, duschrum eller annat våtrum samt i WC svarar bostadsrättshavaren därutöver bland annat även för

- till vägg eller golv hörande fuktisolerande skikt
- inredning, belysningsarmaturer
- vitvaror, sanitetsporslin
- golvbrunn inklusive klämring
- rensning av golvbrunn
- tvättmaskin inklusive ledningar och anslutningskopplingar på vattenledning
- kranar och avstängningsventiler
- ventilationsfläkt

5

### b) BOSTADSRÄTTSHAVARENS UNDERHÅLLSANSVAR 5 § (ang. kök)

Under paragraf 5 på sidan 6 i första stycket på rad fyra anges att bostadsrättshavaren har ansvar för köksfläkt och ventilationsdon, samt i stycket efter att bostadsrättshavaren ansvarar för ventilationskanaler (se gul markering nedan). Här bör det förtydligas att det är främst spiskåpan som medlemmarna får påverka.

**Förslag:** Att stämman godkänner att "köksfläkt, ventilationsdon" ändras till "spiskåpa och rengöring av spiskåpans fettfilter"; Att efter "Bostadsrättshavaren svarar inte för reparationer" infoga "eller ändringar"; Att "Detsamma gäller för ventilationskanaler" ändras till "Detsamma gäller för ventilationssystemet och fläktmotorn".

#### Utdrag ur stadgarna:

- elektrisk handdukstork.

I kök eller motsvarande utrymme svarar bostadsrättshavaren för all inredning och utrustning såsom bland annat

- vitvaror
- köksfläkt, ventilationsdon
- disk- och tvättmaskin inklusive ledningar och anslutningskopplingar på vattenledning
- kranar och avstängningsventiler.

Bostadsrättshavaren svarar inte för reparationer av ledningar för avlopp, värme, gas elektricitet och vatten, om föreningen har försett lägenheten med ledningarna och dessa tjänar fler än en lägenhet. Detsamma gäller för ventilationskanaler.

### c) BOSTADSRÄTTSHAVARENS UNDERHÅLLSANSVAR 5 § (ang. balkong)

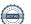

Under paragraf 5 på sidan sex i näst sista stycket beskriver stadgarna medlemmens ansvar för underhåll av balkong. Styrelse vill göra ett tillägg för hur balkongen får utrustas och möbleras, för att undvika både felaktiga och förfulande installationer.

**Förslag:** Att stämman godkänner att efter "snöskottning." lägga till "Balkongen får inte användas som förråd eller för förvaring av grovsopor eller byggmaterial. Balkongen får endast inredas med möbler och utrustning som är avsedda för balkonger och uteplatser. Balkonglådor ska monteras på insidan av balkongräcket".

#### Utdrag ur stadgarna:

Om lägenheten är utrustad med balkong, altan eller uteplats svarar bostadsrättshavaren endast för renhållning och snöskottning. Om lägenheten är utrustad med takterrass skall bostadsrättshavaren även se till att avrinning för dagvatten inte hindras.

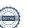

### d) REVISIONSBERÄTTELSE 26 §

Under paragraf 26 på sidan 12 i föreningens stadgar anges att årsredovisningen ska hållas tillgänglig för medlemmarna en vecka före stämman. Lagen har dock ändrats, och årsredovisningen ska nu hållas tillgänglig för medlemmar två veckor före stämman (se gul markering nedan).

Förslag: Att stämman godkänner att "en vecka" ändras till "två veckor".

Utdrag ut stadgarna sidan 12:

#### REVISIONSBERÄTTELSE

25 §

Revisorerna skall avge revisionsberättelse till styrelsen senast två veckor före föreningsstämman.

Styrelsens redovisningshandlingar, revisionsberättelsen och styrelsens förklaring över revisorerna gjorda anmärkningar skall hållas tillgängliga för medlemmarna minst en vecka före föreningsstämman.

### e) DAGORDNING VID FÖRENINGSSTÄMMA 30 §

I paragraf 30 på sidan 12 i föreningens stadgar anges att stämmans dagordningspunkter ska inledas med 1 Öppnande, 2 Godkännande av dagordning, 3 Val av stämmoordförande samt 4 Anmälan av stämmoordförandes val av protokollförare osv.

Föreningens styrelseordförande öppnar stämman men lämnar sedan över till stämmoordföranden att leda stämman. Stämman bör dock som punkt 2 fastställa röstlängden, och sedan välja stämmoordförande, som i sin tur anmäler sitt val av protokollförare. Efter detta är det lämpligt att välja justerare tillika rösträknare (ändras från nuvarande "justeringsmän tillika rösträknare"). Därefter kan dagordningen godkännas, och stämman kan då på ett korrekt sätt rösta och protokollföra de beslut som rent innehållsmässigt är viktigast på stämman.

I dagordningen framgår det inte att styrelsen själva fördelar styrelsearvodet mellan sig. Valberedningen lämnar alltså inte förslag på arvode för respektive styrelseledamot, utan föreslår ett totalbelopp för styrelsen och för hela året. Stämman bör även fatta beslut om valberedningens arvode för nästkommande verksamhetsår, vilket inte finns med i dagordningen i stadgarna.

Stämman bör också välja antal styrelseledamöter och suppleanter som ska ingå i styrelsen, vilket blir en extra punkt i dagordningen. I övrigt behöver numreringen av resterande dagordningspunkter justeras eftersom det tillkommer en extra punkt i och med förslag ovan.

Ändringar i stadgarna kräver två stämmobeslut för att kunna verkställas. Styrelsen föreslår att stämman slutligen godkänner ovanstående förändringar vid ordinarie stämma 2024. Om

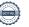

föreningen före det håller en extra stämma kan stadgeändringarna tas upp och godkännas då.

Förslag: Att stämman godkänner att följande dagordningspunkter flyttas om, förtydligas, läggs till alternativt numreras om till sammanlagt 19 punkter (förändringar markerade i gult):

- Fastställande av röstlängd
- Val av stämmoordförande
- 4. Anmälan av stämmoordförandes val av protokollförare
- 5. Val av två justerare tillika rösträknare
- 6. Godkännande av dagordningen
- 7. Fråga om stämman blivit i stadgeenlig ordning utlyst
- 13. Beslut om arvoden åt styrelsen, revisorer och valberedning för nästkommande verksamhetsår
- 14. Val av antal styrelseledamöter och suppleanter
- 15. Val av styrelseledamöter och suppleanter
- 16. Val av revisorer och revisorssuppleanter
- 17. Val av valberedning
- 18. Av styrelsen till stämman hänskjutna frågor samt av föreningsmedlem anmält ärende
- 19. Avslutande

#### Utdrag ur stadgarna sidan 12:

#### DAGORDNING VID FÖRENINGSSTÄMMA

På ordinarie föreningsstämma skall förekomma:

- 1. Öppnande
- 2. Godkännande av dagordningen
- 3. Val av stämmoordförande
- 4. Anmälan av stämmoordförandens val av protokollförare
- 5. Val av två justeringsmän tillika rösträknare
- 6. Fråga om stämman blivit i stadgeenlig ordning utlyst
- Fastställande av röstlängd
- 8. Föredragning av styrelsens årsredovisning
- 9. Föredragning av revisorns berättelse
- Beslut om fastställande av resultat- och balansräkning
- 11. Beslut om resultatdisposition
- 12. Fråga om ansvarsfrihet för styrelseledamöterna
- 13. Beslut om arvoden åt styrelseledamöter och revisorer för nästkommande verksamhetsår
- 14. Val av styrelseledamöter och suppleanter
- 15. Val av revisorer och revisorssuppleant
- 16. Val av valberedning
- 17. Av styrelsen till stämman hänskjutna frågor samt av föreningsmedlem anmält ärende
- 18. Avslutande

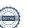